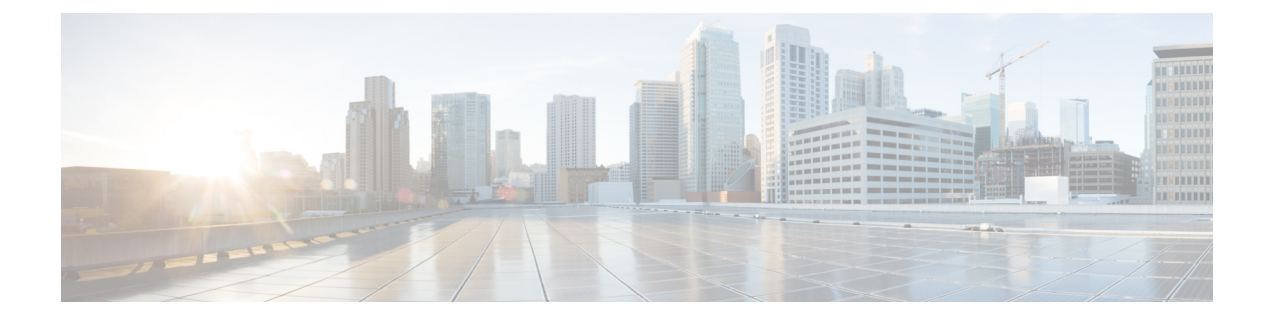

# **Configuring IGMP Snooping**

This chapter contains the following sections:

• [Configuring](#page-0-0) IGMP Snooping Over VXLAN, on page 1

# <span id="page-0-0"></span>**Configuring IGMP Snooping Over VXLAN**

#### **Overview of IGMP Snooping Over VXLAN**

By default, multicast traffic over VXLAN is flooded in the VNI/VLAN like any broadcast and unknown unicast traffic. With IGMP snooping enabled, each VTEP can snoop IGMP reports and only forward multicast traffic towards interested receivers.

The configuration of IGMP snooping is the same in VXLAN as in the configuration of IGMP snooping in a regular VLAN domain. For more information on IGMP snooping, see the *Configuring IGMP Snooping* section in the Cisco Nexus 9000 Series NX-OS Multicast Routing [Configuration](http://www.cisco.com/c/en/us/td/docs/switches/datacenter/nexus9000/sw/7-x/multicast/configuration/guide/b_Cisco_Nexus_9000_Series_NX-OS_Multicast_Routing_Configuration_Guide_7x.html) Guide, Release 7.x.

### **Guidelines and Limitations for IGMP Snooping Over VXLAN**

See the following guidelines and limitations for IGMP snooping over VXLAN:

- IGMP snooping over VXLAN is not supported on VLANs with FEX member ports.
- IGMP snooping over VXLAN is supported with both IR and multicast underlay.
- IGMP snooping over VXLAN is supported in BGP EVPN topologies, not flood and learn topologies.
- Beginning with NX-OS release 9.3(3), IGMP Snooping over VXLAN is supported on the Cisco Nexus C93600CD-GX.
- Beginning with NX-OS release 9.3(3), IGMP Snooping over VXLAN is supported on the Cisco Nexus C9364C-GX.

I

## **Configuring IGMP Snooping Over VXLAN**

#### **Procedure**

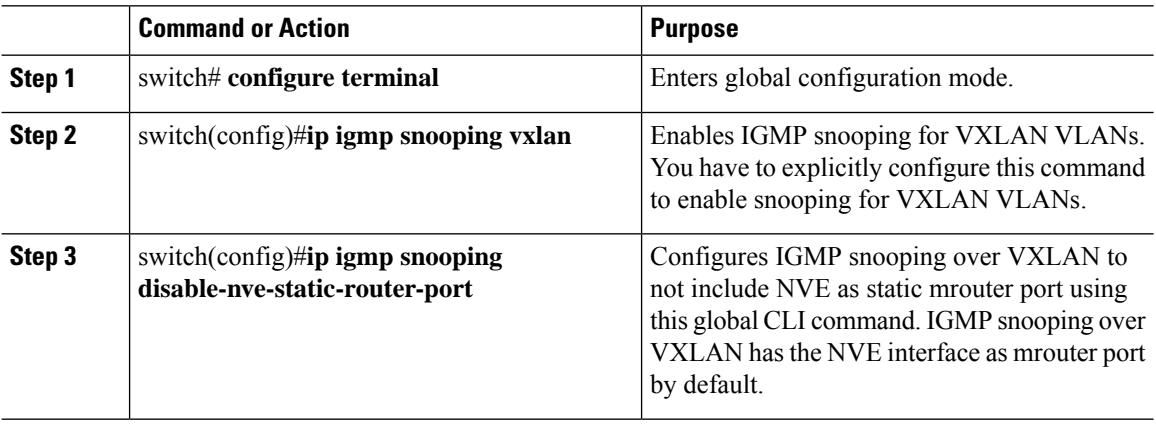